callersversion() - Obtain version number of caller

Description Diagnostics Syntax Also see Remarks and examples Confo

Conformability

# Description

callersversion() returns the version set by the caller (see [M-2] version), or if the caller did not set the version, it returns the version of Stata under which the caller was compiled.

# Syntax

real scalar callersversion()

## **Remarks and examples**

#### stata.com

callersversion() is how [M-2] version is made to work. Say that you have written function

real matrix useful(real matrix A, real scalar k)

and assume that useful() aborts with error if A is void. You wrote useful() in the days of Stata 17. For Stata 18, you want to change useful() so that it returns J(0,0,.) if A is void, but you want to maintain the current behavior for old Stata 17 callers and programs. You do that as follows:

```
real matrix useful(real matrix A, real scalar k)
{
    ...
    if (callersversion()>=18) {
        if (rows(A)==0 | cols(A)==0) return(J(0,0,.))
        }
        ...
}
```

# Conformability

```
callersversion():

result: 1 \times 1
```

## **Diagnostics**

None.

### Also see

- [M-2] version Version control
- [M-4] **Programming** Programming functions

Stata, Stata Press, and Mata are registered trademarks of StataCorp LLC. Stata and Stata Press are registered trademarks with the World Intellectual Property Organization of the United Nations. StataNow and NetCourseNow are trademarks of StataCorp LLC. Other brand and product names are registered trademarks or trademarks of their respective companies. Copyright  $\bigcirc$  1985–2023 StataCorp LLC, College Station, TX, USA. All rights reserved.

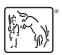

For suggested citations, see the FAQ on citing Stata documentation.